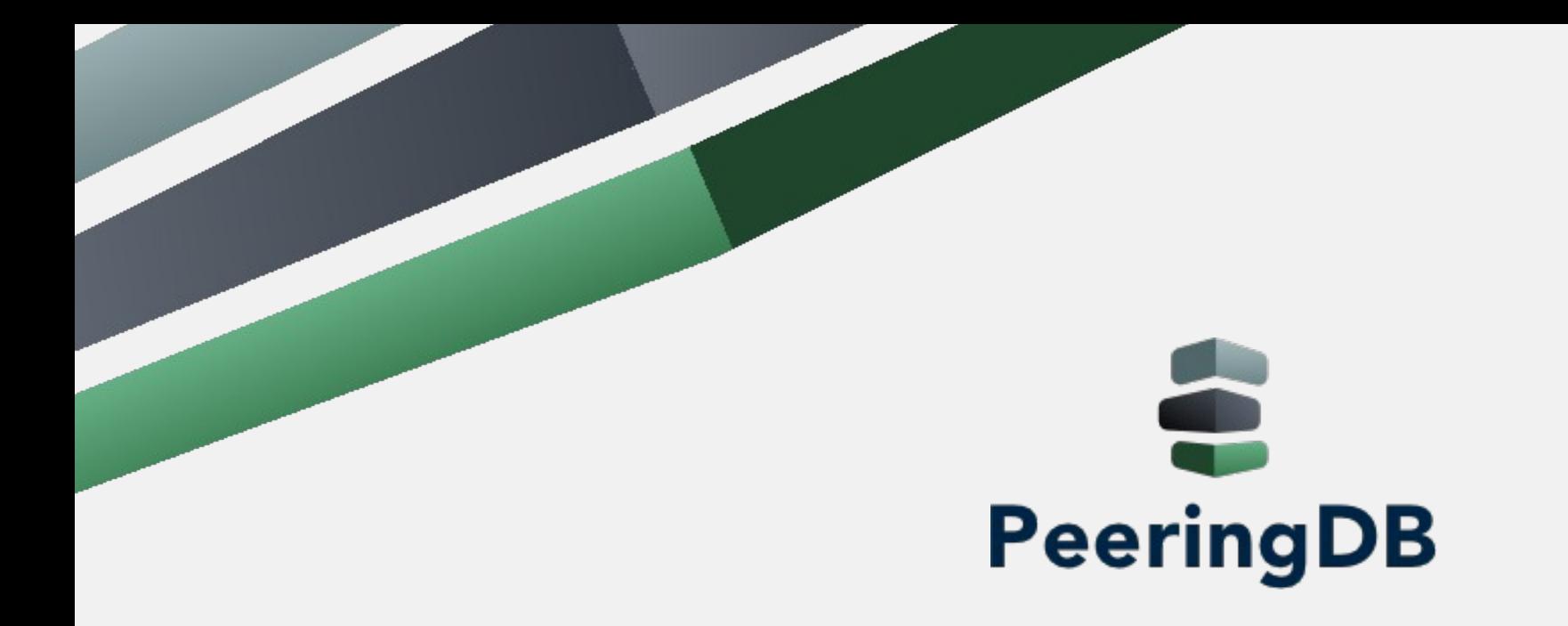

### Julimar Lunguinho Mendes julimar@peeringdb.com

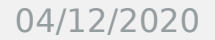

04/12/2020 IX Fórum 14 , São Paulo-SP, Brasil

1

# O que é Peering?

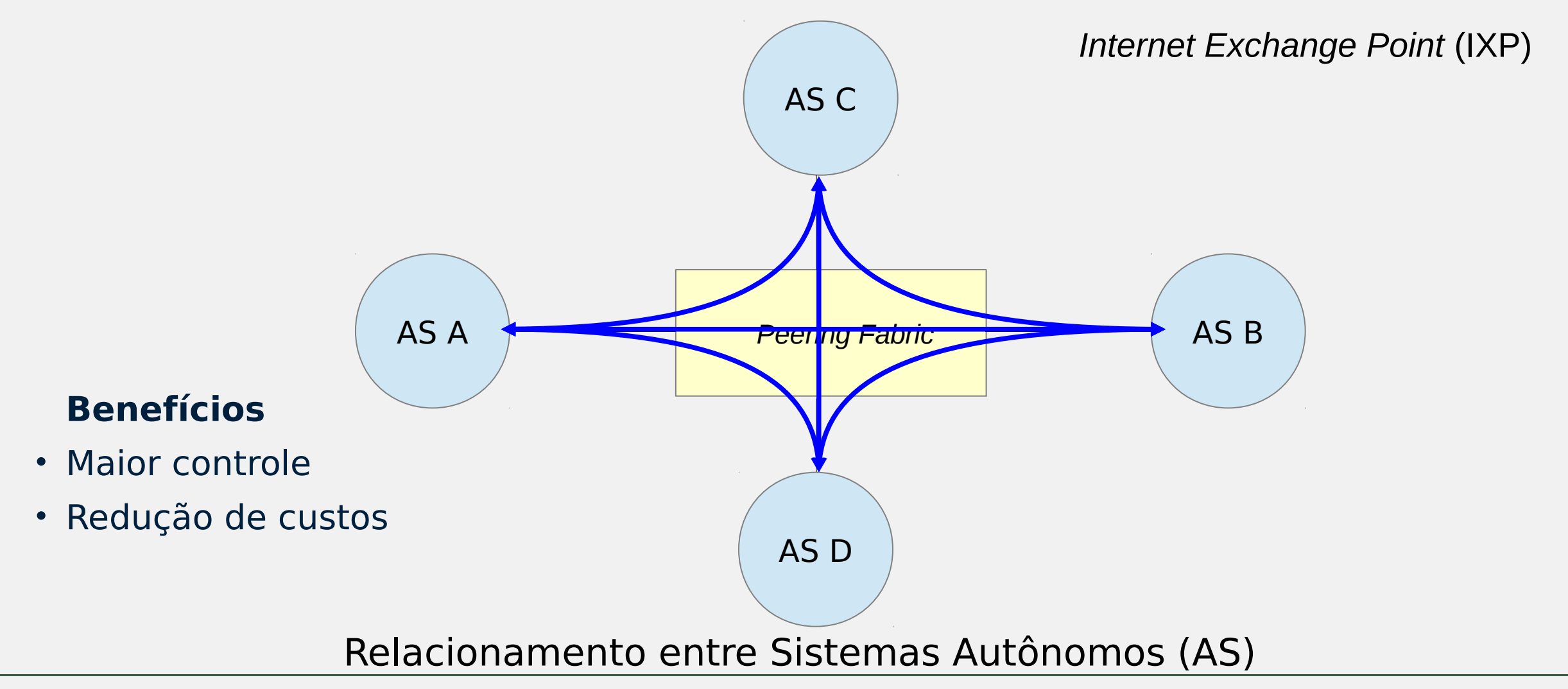

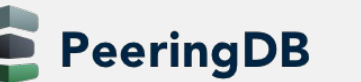

# O que é o PeeringDB?

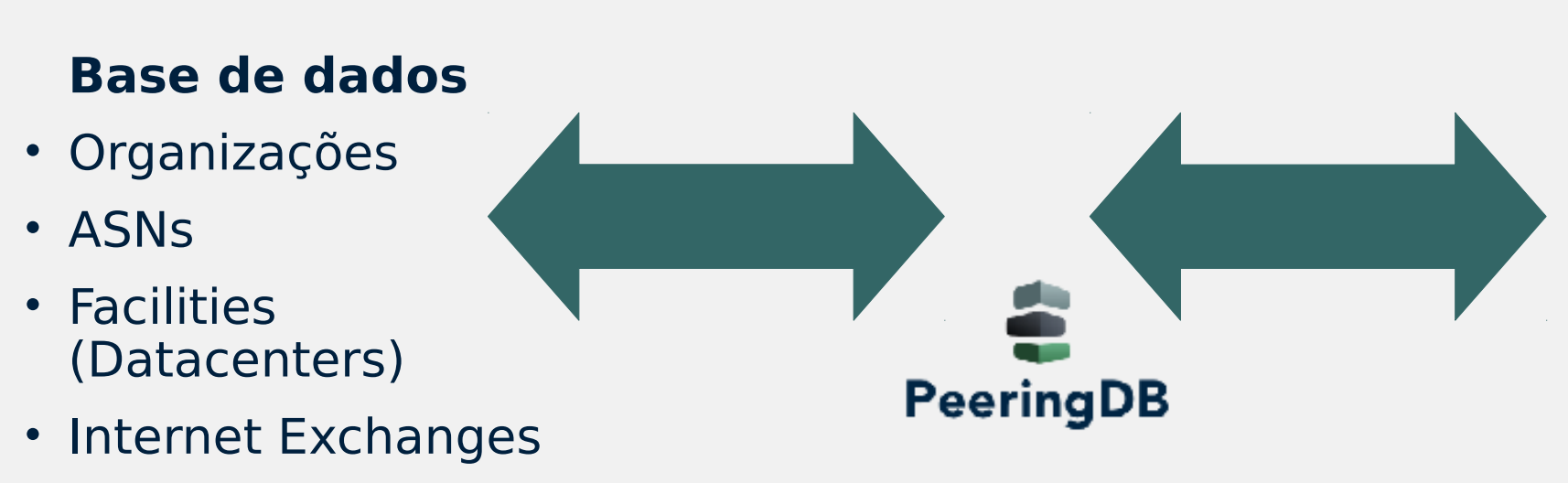

### **Interesse em fazer Peering**

### **Benefícios**

- Facilita acordos de peering
- Local único para obtenção de informações
- Informações de contato e conexão

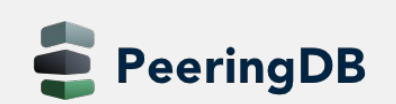

# O que é o PeeringDB?

O PeeringDB é uma organização mantida por voluntários, 100% financiada por patrocínios.Os administradores voluntários atendem os chamados abertos referente a novas entradas na base que não foram aprovados pela validação automática.

Em média se estima que 700.000 acessos por dia são feitos a base do PeeringDB, com 50% desses acessos feitos por humanos e 50% através de uso de APIs.

Atualmente existem mais ASNs brasileiros cadastrados no PeeringDB do que em outras regiões como ARIN e APNIC e 75% dos ASNs do LACNIC cadastrados são do Brasil.

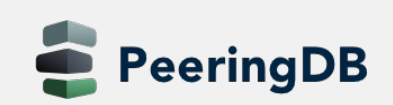

### Porque usar o PeeringDB?

O registro no PeeringDB é exigido para redes que queiram fechar acordos com algumas CDNs em específico e também é recomendado por projetos como MANRS.

- Pode ser usado para automação de geração de configurações
	- Configuração inicial para configurar o peering rapidamente
	- Atualização da configuração se o valor máximo de prefixos mudar

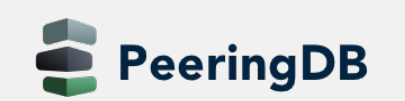

# PeeringDB – Estatísticas

Cadastro de ASNs no PeeringDB

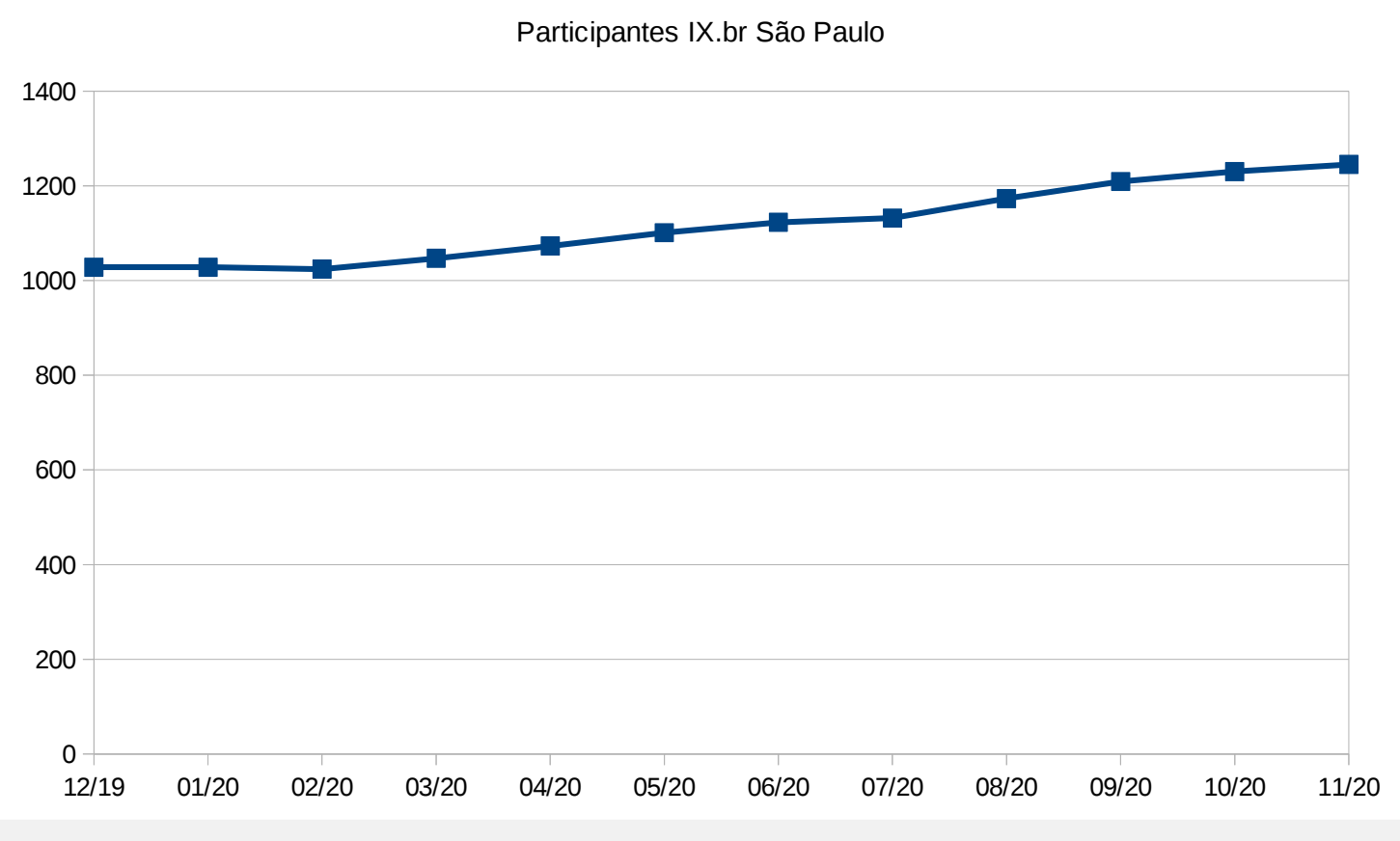

#### **21% de crescimento nos últimos 12 meses**

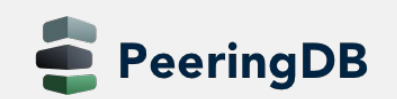

# PeeringDB - Estatísticas

Cadastro de ASNs no PeeringDB

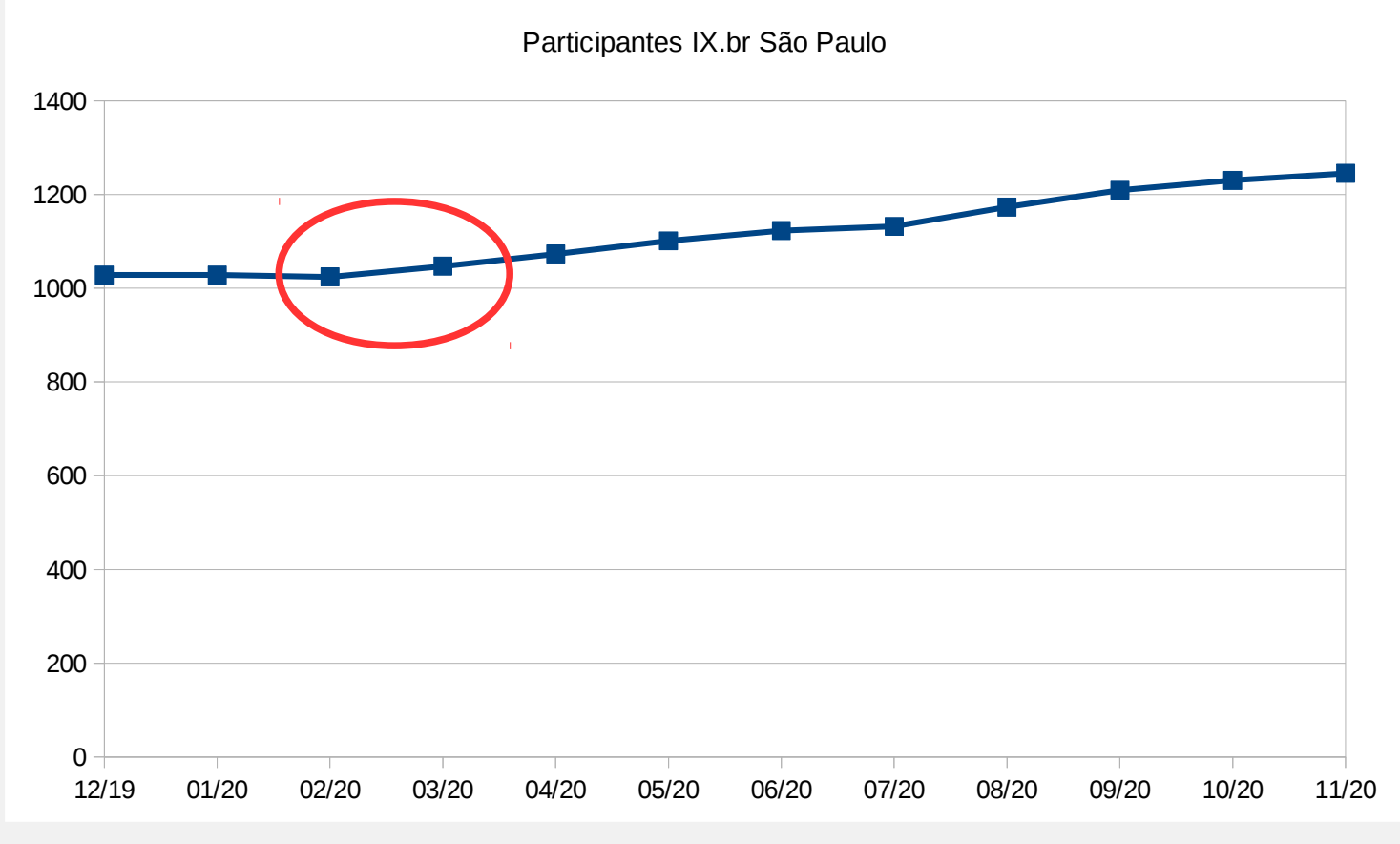

#### **Mudança na curva de crescimento durante a Pandemia**

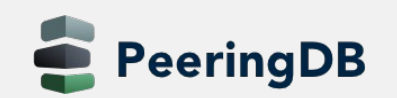

### PeeringDB – Estatísticas

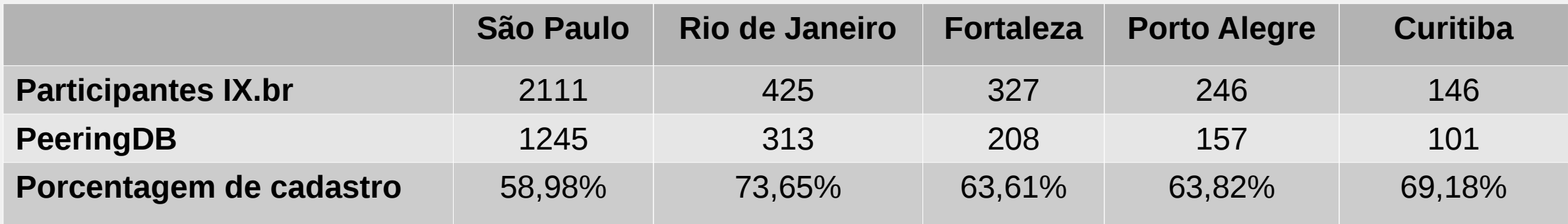

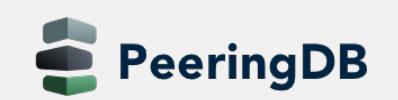

### PeeringDB - Estatísticas LAC

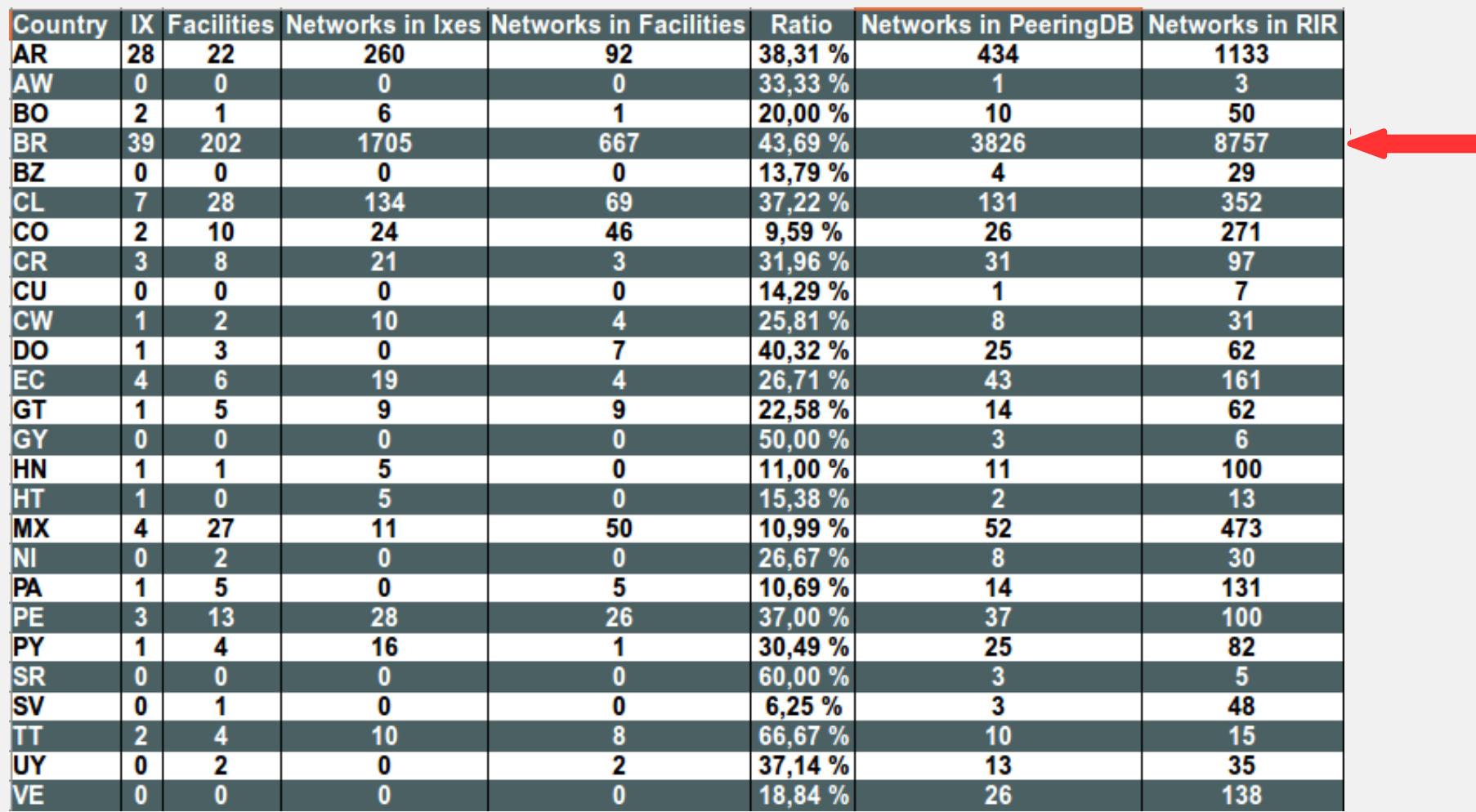

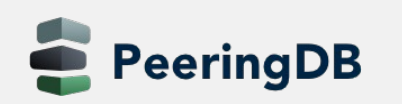

## PeeringDB – Campo IRR AS-SET/RS-SET

O PeeringDB está verificando o campo AS-SET/RS-SET. Caso esse campo esteja preenchido de forma incorreta existem duas possibilidades:

- A correção é feita se os dados forem encontrados em alguma base de IRR, ou;
- Os dados são removidos quando não forem encontrados em base de IRR.

Obs: este campo não é obrigatório, mas se estiver preenchido espera-se que esteja correto

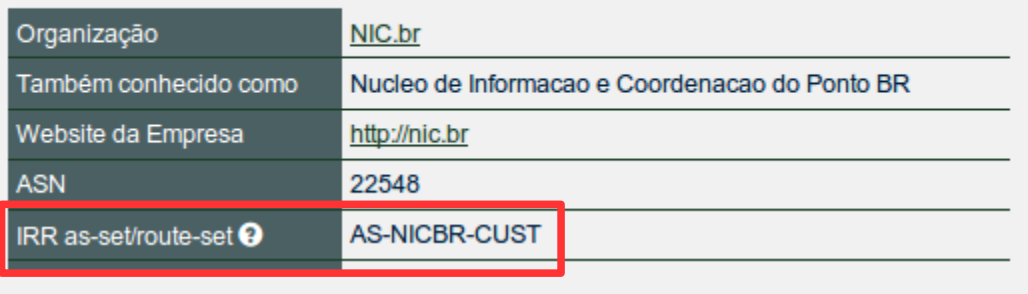

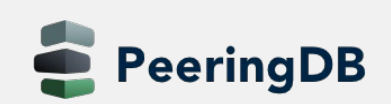

NIC.BR

# PeeringDB – Campo IRR AS-SET/RS-SET

**Formato esperado pelo PeeringDB**

- O nome de AS-SET/RS-SET tem que ter conformidade com a RFC 2622 seções 5.1 e 5.2
- A origem pode ser especificada por [AS-SET@SOURCE](mailto:AS-SET@SOURCE) ou SOURCE::AS-**SET**
- As origens válidas serão retiradas da lista de IRRs conhecidos em <http://www.irr.net/docs/list.html>
- Multiplos valores devem ser separados por vírgula (,), espaço () ou vírgula seguida de espaço (, )

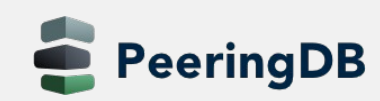

# PeeringDB – Campo IRR AS-SET/RS-SET

**Links sobre o assunto:**

https://www.lacnic.net/innovaportal/file/3512/1/internet-routing-registries.pdf <https://lacnic.zendesk.com/hc/es/articles/360039152373-Crear-as-set>

**Link sobre a discussão no PeeringDB:**

https://github.com/peeringdb/peeringdb/issues/151

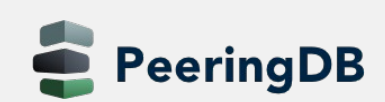

### PeeringDB – Campo - Never via route servers

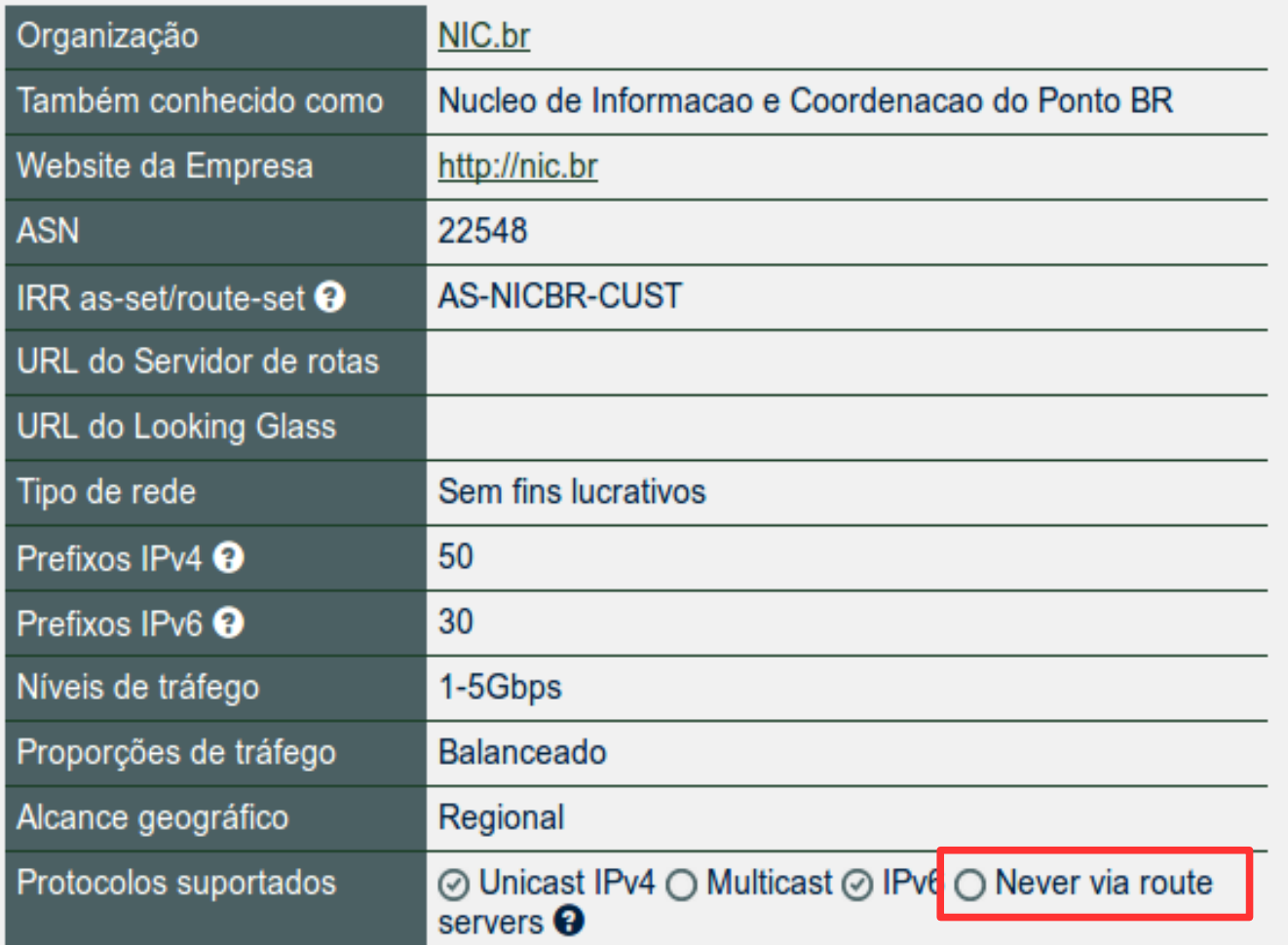

Este campo indica se uma rede (ASN) irá anunciar suas rotas via route servers ou não

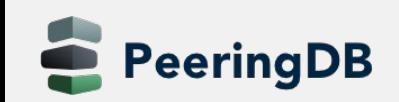

# PeeringDB – Campo Velocidade/RS Peer

#### **Nesse campo deve-se preencher a largura de banda da conexão**

#### **Exemplo router no Datacenter:**

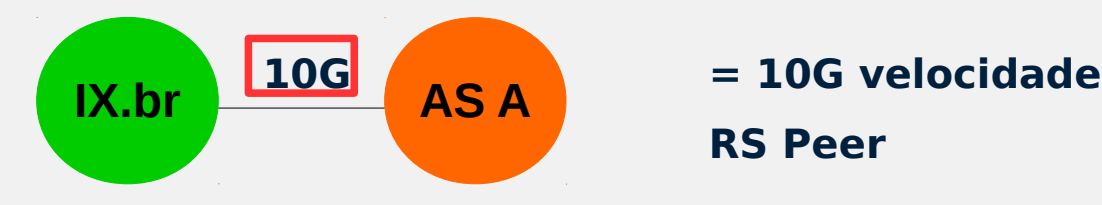

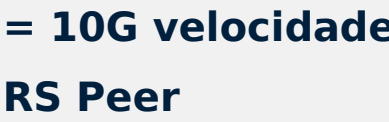

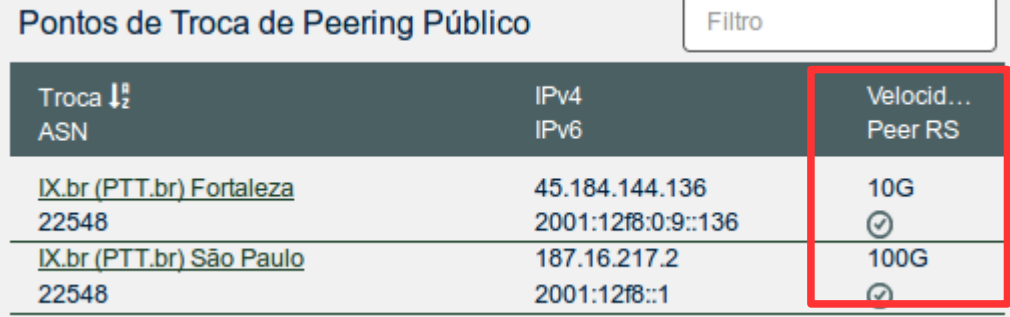

#### **Exemplo router remoto:**

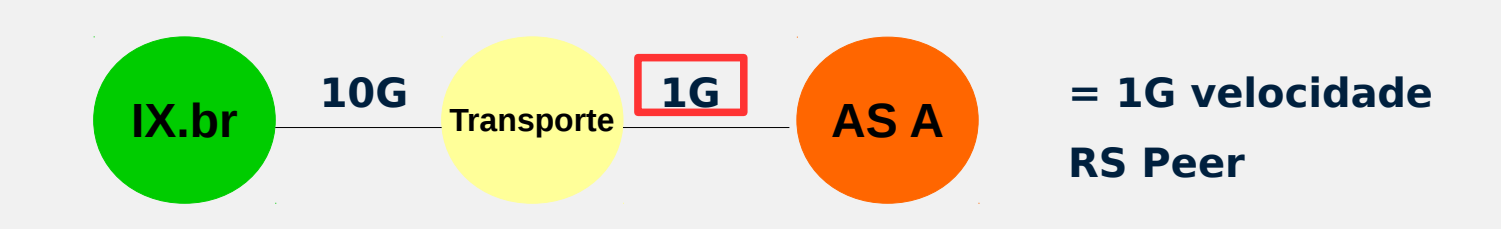

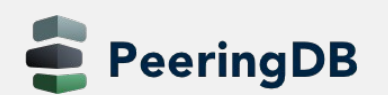

### PeeringDB – Porque atualizar seus dados?

- No mês de abril/2020 ocorreu um record de 1101 tickets abertos, muitos de ASNs brasileiros
- Aumento na geração de tickets manuais de ASNs brasileiros

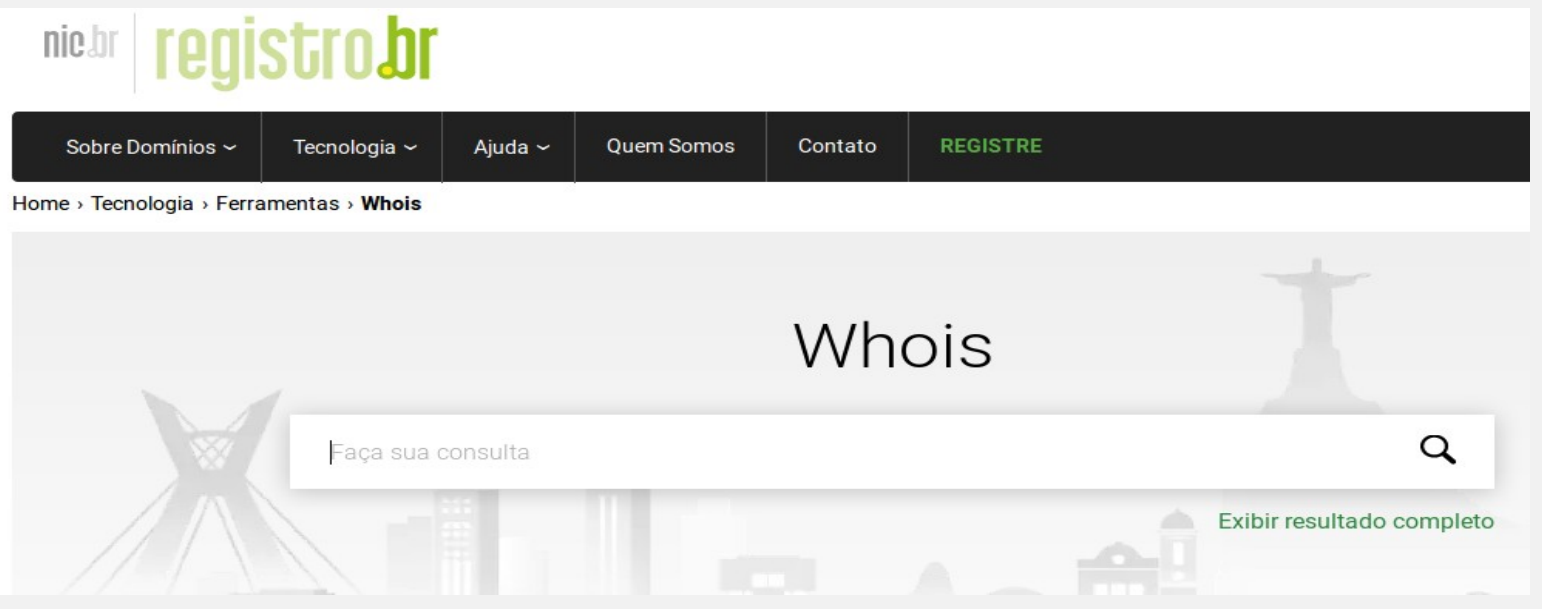

### **Mantenha seu dados atualizados em todas as bases**

# PeeringDB – Campo Tipo de rede

### **Preencher o máximo de informação possível**

### NIC.BR

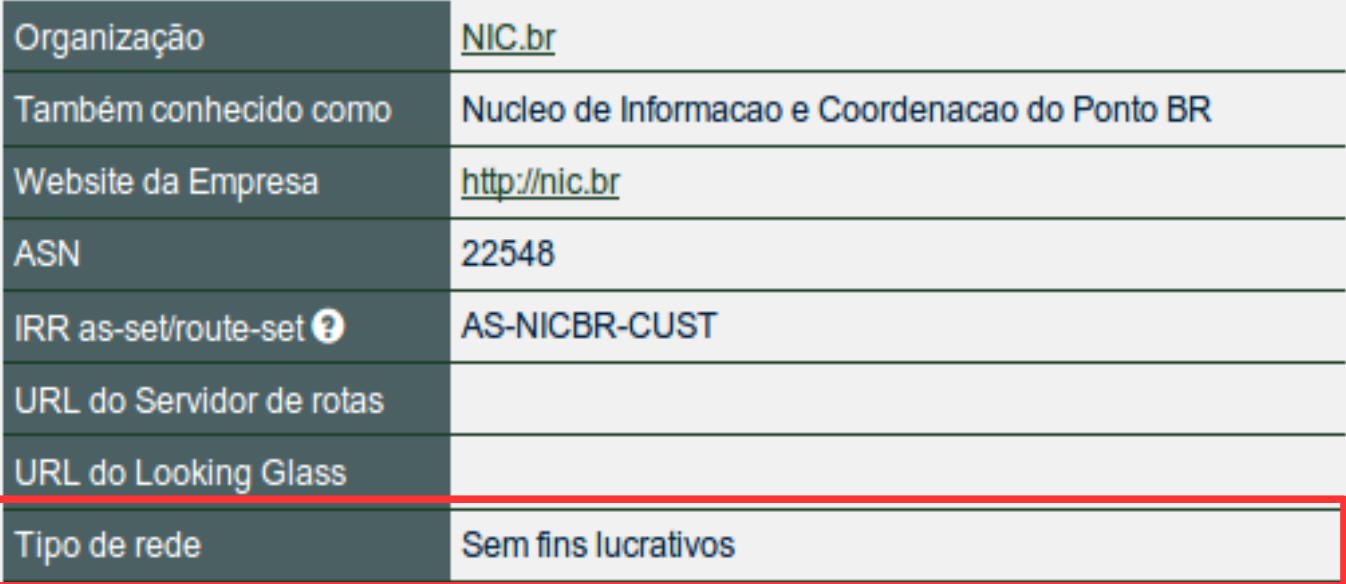

### **25% das redes cadastradas não informam o Tipo de rede**

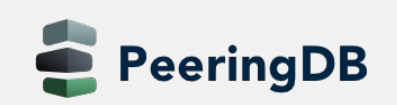

### PeeringDB – Campo Tipo de rede

### NIC.BR

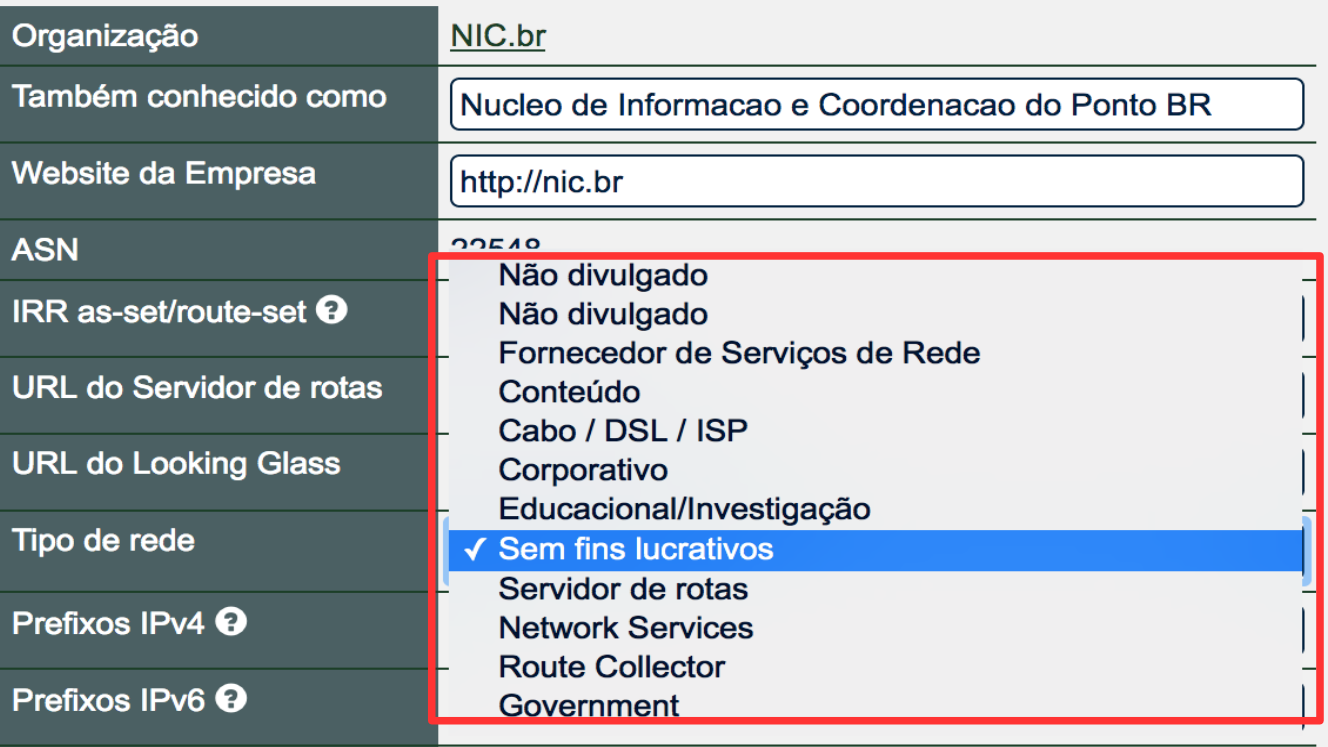

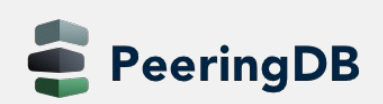

# PeeringDB – Facilities / PIX

### Entidades que hospedam PIX do IX.br por favor fazer o cadastro de seus **Datacenters**

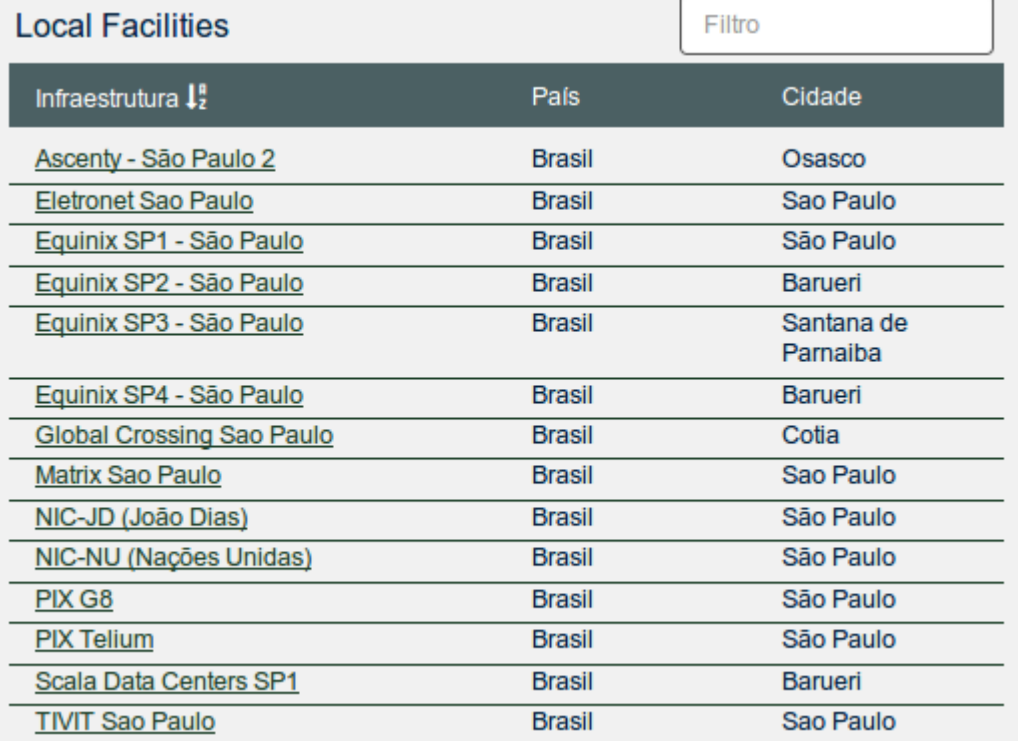

#### **https://docs.peeringdb.com/guide/PeeringDB\_Cadastro\_de\_Facilities.pdf**

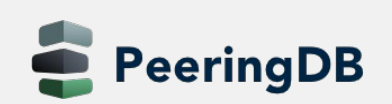

### PeeringDB – Canal do youtube

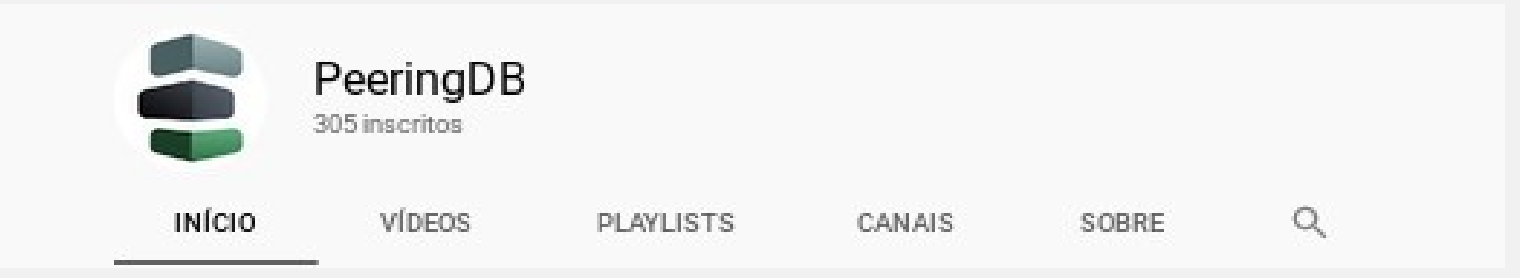

**Envios REPRODUZIR TODOS** b.

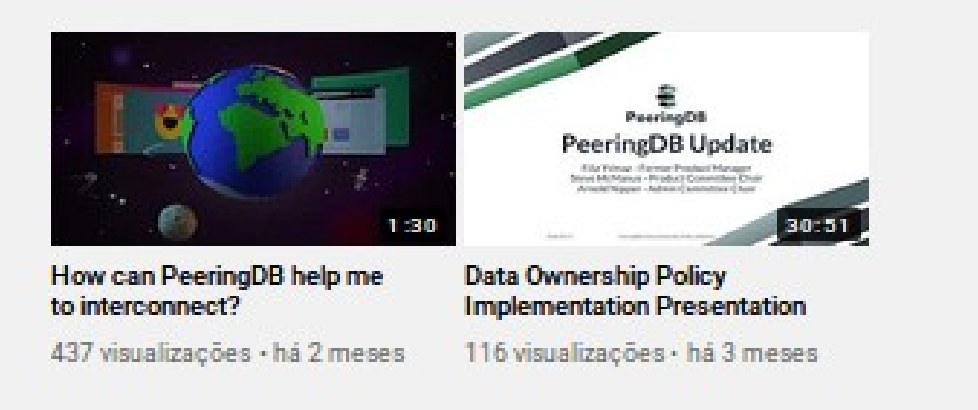

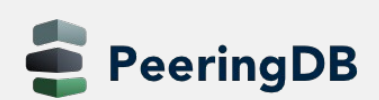

# PeeringDB – Survey

Uma pesquisa de satisfação foi feita com os usuários e o resultado deve ser divulgado em 2021.

 $0.0.0$ 

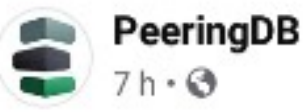

We want to thank the 215 users who took our 2020 survey! Responses came from every continent and part of the industry. We are using your input to develop our product roadmap, and will share details early in 2021. #peering #interconnection

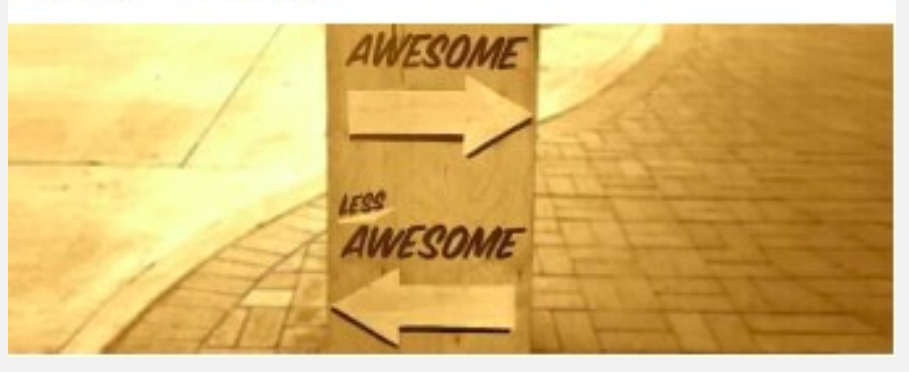

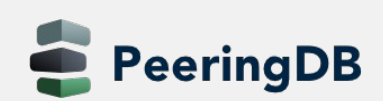

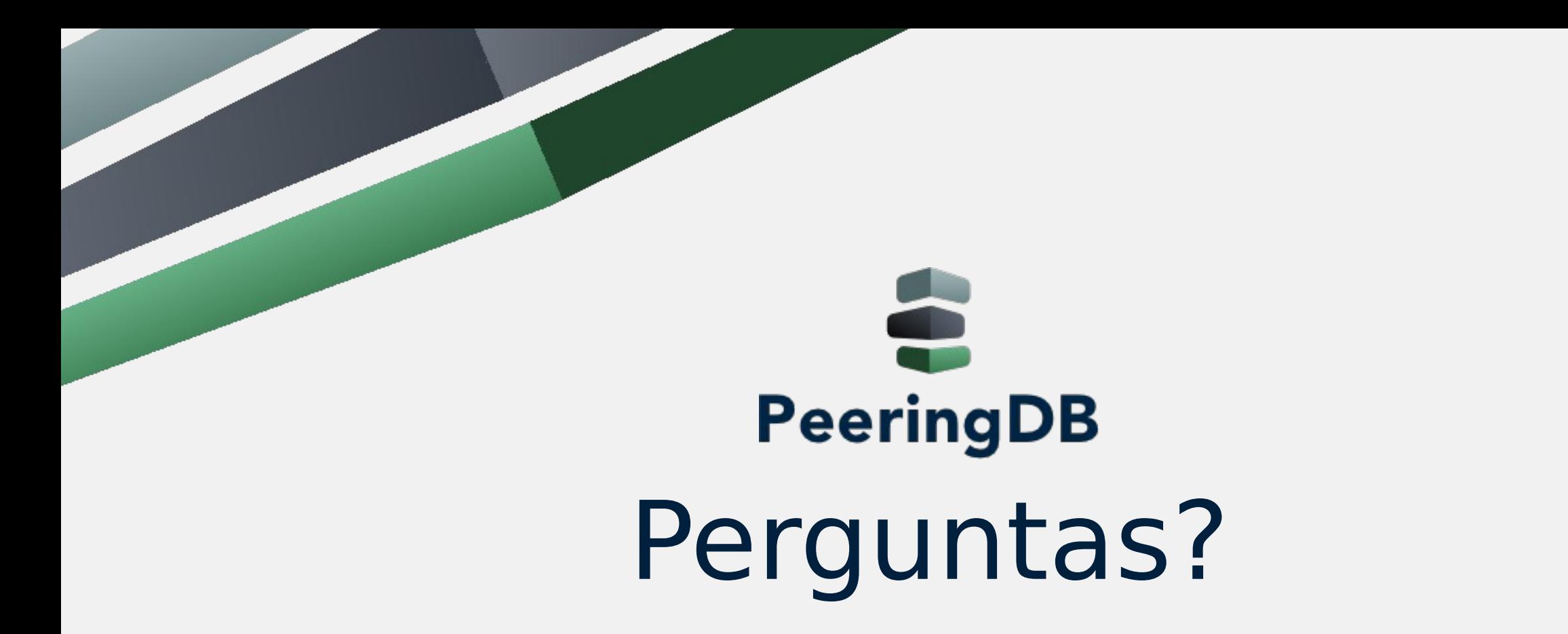

*https://www.peeringdb.com/*

*http://docs.peeringdb.com/*

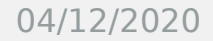

04/12/2020 IX Fórum 14 , São Paulo-SP, Brasil